### **ΥΠΟΥΡΓΕΙΟ ΠΑΙ∆ΕΙΑΣ ΚΑΙ ΠΟΛΙΤΙΣΜΟΥ ∆ΙΕΥΘΥΝΣΗ ΑΝΩΤΕΡΗΣ ΚΑΙ ΑΝΩΤΑΤΗΣ ΕΚΠΑΙ∆ΕΥΣΗΣ ΥΠΗΡΕΣΙΑ ΕΞΕΤΑΣΕΩΝ**

### **ΕΞΕΤΑΣΕΙΣ ΓΙΑ ΤΑ ΑΝΩΤΕΡΑ ΚΑΙ ΑΝΩΤΑΤΑ ΕΚΠΑΙ∆ΕΥΤΙΚΑ Ι∆ΡΥΜΑΤΑ**

Μάθηµα: **Πληροφορική**

Ηµεροµηνία και ώρα εξέτασης: **Σάββατο, 3 Ιουλίου 2004 11:00 – 14:00** 

**Το δοκίµιο αυτό αποτελείται από 6 (έξι) σελίδες**

## **Ο∆ΗΓΙΕΣ**

**ΝΑ ΑΠΑΝΤΗΣΕΤΕ ΣΕ ΟΛΕΣ ΤΙΣ ΕΡΩΤΗΣΕΙΣ**

**Το εξεταστικό δοκίµιο αποτελείται από δύο µέρη, Α και Β.** 

**ΜΕΡΟΣ Α – Αποτελείται από δέκα (10) ερωτήσεις. Κάθε ορθή απάντηση βαθµολογείται µε έξι µονάδες.** 

**ΜΕΡΟΣ Β – Αποτελείται από τρεις (3) ερωτήσεις. Οι δύο πρώτες ερωτήσεις βαθµολογούνται µε δεκαπέντε µονάδες η κάθε µια και η τρίτη µε δέκα µονάδες.** 

**Επιτρέπεται η χρήση µη προγραµµατιζόµενης υπολογιστικής µηχανής.** 

**Τα διαγράµµατα µπορούν να γίνουν µε µολύβι.** 

# **ΜΕΡΟΣ Α΄**

- 1. Η επίδοση ενός αθλητή στο αγώνισµα του πεντάθλου υπολογίζεται αθροίζοντας τη βαθµολογία του για κάθε ένα από τα πέντε αθλήµατα. Να σχεδιάσετε ένα λογικό διάγραµµα το οποίο να
	- α) διαβάζει το όνοµα του αθλητή και τη βαθµολογία του για κάθε ένα από τα πέντε αθλήµατα.
	- β) υπολογίζει και τυπώνει την ολική βαθµολογία του αθλητή στο πένταθλο.
- 2. ∆ίνεται το πιο κάτω λογικό διάγραµµα:

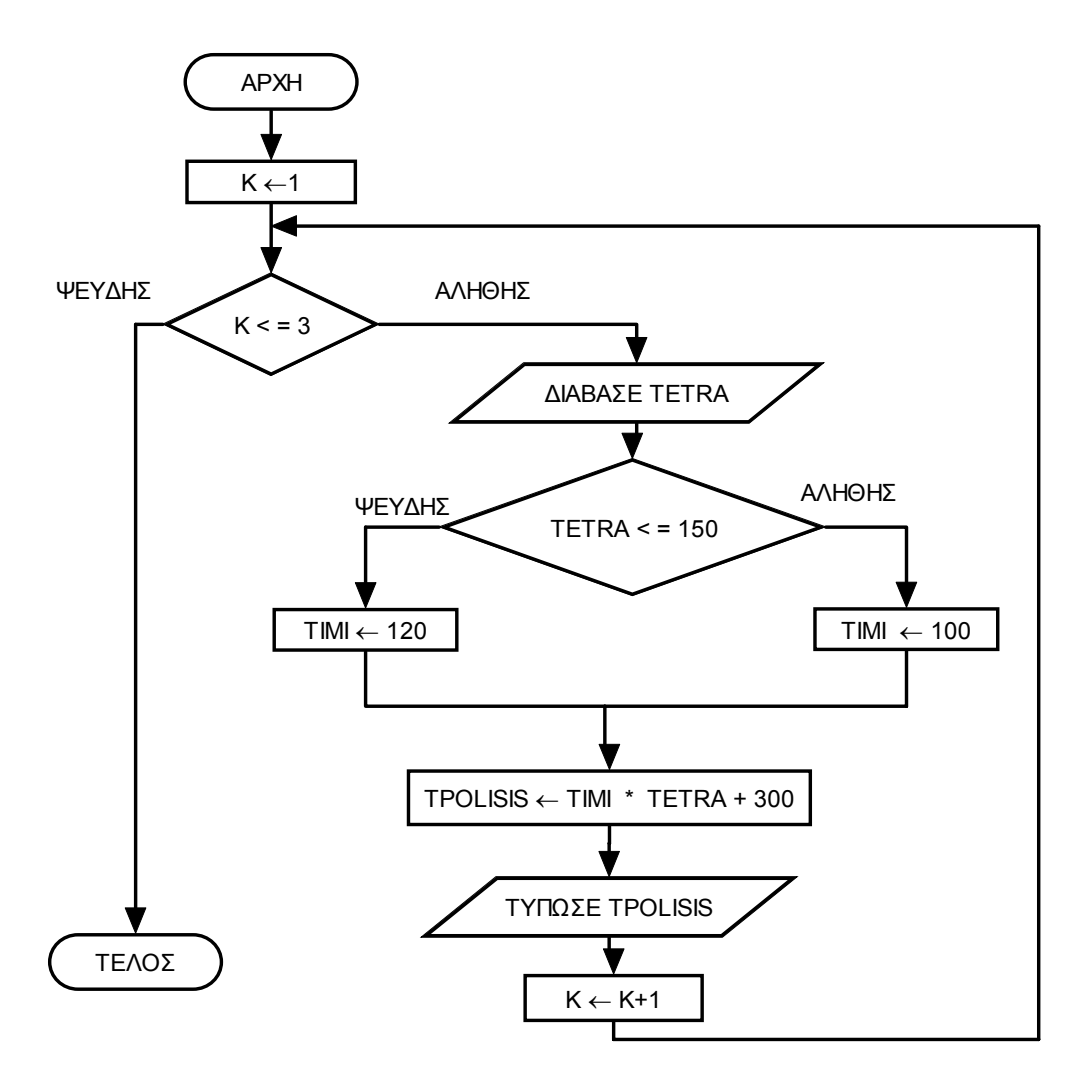

- α) Με τη χρήση προκαταρκτικής εκτέλεσης να παρουσιάσετε τα αποτελέσµατα του λογικού διαγράµµατος χρησιµοποιώντας τα πιο κάτω δεδοµένα µε τη σειρά που δίνονται:
	- 100 150
	- 200
- β) Να µετατρέψετε το πιο πάνω λογικό διάγραµµα σε πρόγραµµα στη γλώσσα Pascal.
- 3. (α) Ποιος ο στόχος της φάσης σχεδιασµού του νέου συστήµατος;
	- (β) Να αναφέρετε τις φάσεις που προηγούνται του σχεδιασµού του νέου συστήµατος κατά την ανάπτυξη µιας µηχανογραφικής εφαρµογής (Κύκλος Ανάπτυξης Συστήµατος).
- 4. α) Τι είναι λονισμικό και ποιες είναι οι δύο κύριες κατηνορίες του;
	- β) Να προσδιορίσετε σε ποια κατηγορία λογισµικού υπάγονται τα πιο κάτω:
		- i. Λειτουργικό σύστηµα
		- ii. Πρόγραµµα ταξινόµησης
		- iii. Σχεδιαστικό πρόγραµµα
- 5. α) Να γράψετε τις αντίστοιχες εκφράσεις στη γλώσσα Pascal για τις πιο κάτω µαθηµατικές εκφράσεις:

i) 
$$
F = \sqrt{\frac{2}{|A+B|}}
$$

ii) 
$$
F = 4LN(5 + e^{3x-2})
$$

- β) Να µεταφράσετε τις πιο κάτω προτάσεις σε λογικές εκφράσεις (συνθήκες) στη γλώσσα Pascal, χρησιµοποιώντας τη µεταβλητή age (ηλικία), όπου η ηλικία να είναι:
	- i) µικρότερη από 20 ή µεγαλύτερη από 50 χρονών.
	- ii) µεταξύ 25 και 30 χρονών συµπεριλαµβανοµένων ή µεταξύ 45 και 50 χρονών συµπεριλαµβανοµένων.
- 6. Οι µήνες του χρόνου αντιστοιχούν στους ακέραιους αριθµούς 1 ως 12. Να γράψετε ένα πρόγραµµα στη γλώσσα Pascal το οποίο να δέχεται από το χρήστη τον αριθµό που αντιστοιχεί στο µήνα και να παρουσιάζει τον αριθµό των ηµερών του µήνα αυτού.

Να θεωρηθεί ότι οι µήνες 1, 3, 5, 7,8, 10, 12 έχουν 31 µέρες, οι µήνες 4,6,9,11 έχουν 30 µέρες και ο µήνας 2 έχει 28 µέρες.

Αν ο αριθµός που δίνει ο χρήστης δεν αντιστοιχεί σε µήνα, το πρόγραµµα να εµφανίζει το µήνυµα «λάθος αριθµός µήνα» και να τερµατίζει.

- 7. Χ,Υ και Z είναι µεταβλητές τύπου BOOLEAN και παίρνουν τις πιο κάτω τιµές:
	- $X := False$ :
	- $Y = True$
	- $Z := True$ :

Να βρείτε τις τιµές των πιο κάτω εκφράσεων:

- $\alpha$ ) ( NOT X ) OR ( Y AND Z )
- $\beta$ ) NOT ( ( X AND Z ) OR ( X OR Y ) )
- γ) Z OR Y AND X
- 8. Να γράψετε µια συνάρτηση (function) στη γλώσσα Pascal µε το όνοµα cube που να δέχεται από το κυρίως πρόγραµµα ένα ακέραιο αριθµό και να υπολογίζει και να επιστρέφει τον κύβο του αριθµού αυτού.
- 9. Το πιο κάτω διάγραµµα ροής δεδοµένων περιγράφει την ακόλουθη λειτουργία:

Σε κάποιο κατάστηµα λειτουργεί σύστηµα λογισµικού το οποίο καταχωρεί τους πελάτες στο αρχείο πελατών µε τα εξής στοιχεία: Αριθµό ταυτότητας, ονοµατεπώνυµο, διεύθυνση, τηλέφωνο. Ένας πελάτης κάνει µια παραγγελία δίνοντας τον αριθµό ταυτότητάς του και τα ακόλουθα στοιχεία παραγγελίας: Προϊόν, ποσότητα, τιµή. Η παραγγελία του καταχωρείται στο αρχείο παραγγελιών και στη συνέχεια το σύστηµα ετοιµάζει και παραδίδει στον πελάτη µια απόδειξη η οποία περιλαµβάνει το ονοµατεπώνυµο και τη διεύθυνση του πελάτη, το προϊόν και την ποσότητα που παραγγέλθηκε καθώς επίσης και την τιµή.

Στο διάγραµµα υπάρχουν δύο (2) λάθη-ελλείψεις. Να τα αναφέρετε και να περιγράψετε τις απαραίτητες διορθώσεις.

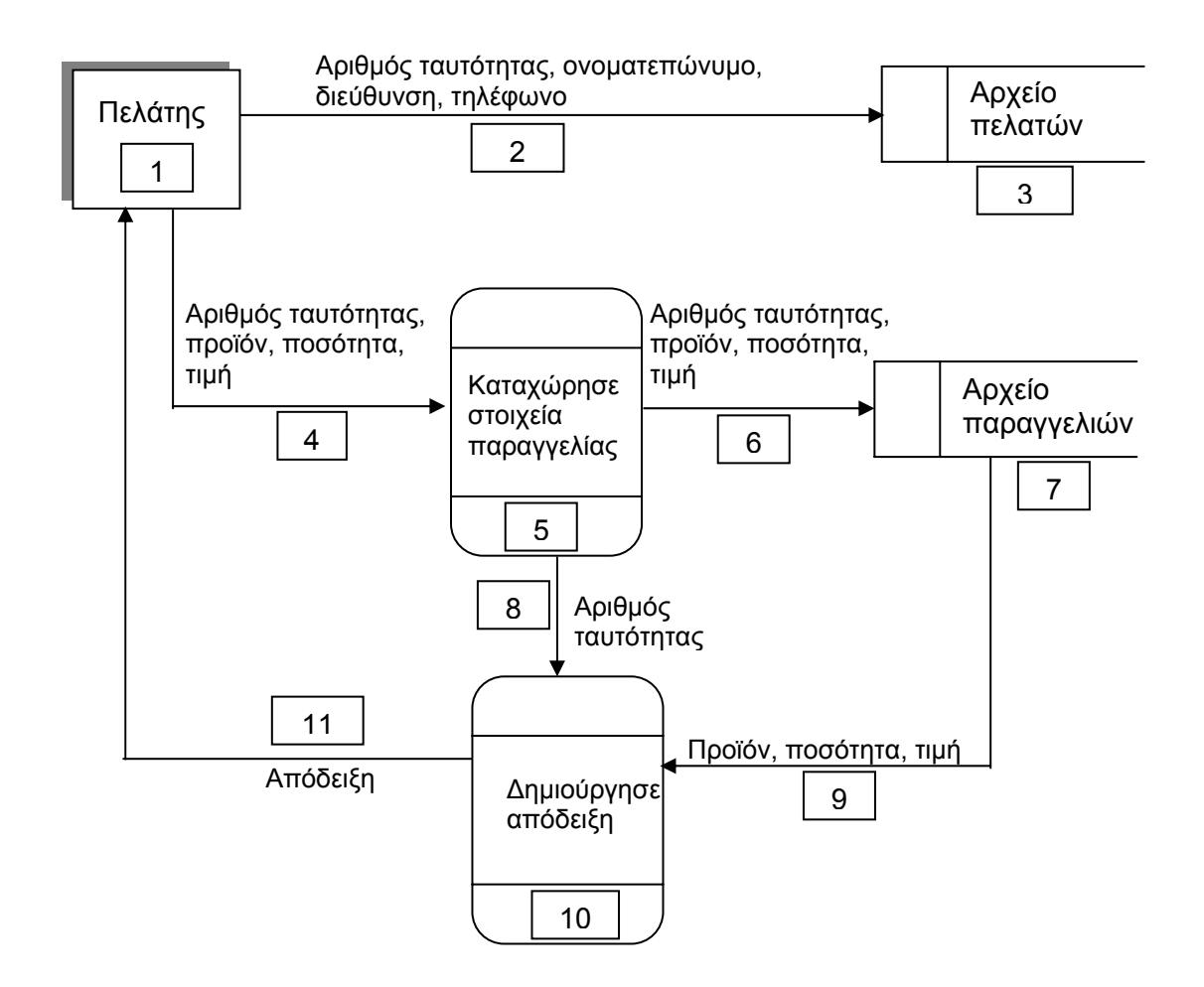

10. Να γράψετε τα αποτελέσµατα του πιο κάτω τµήµατος προγράµµατος στη γλώσσα Pascal. Στη θέση του διαστήµατος να χρησιµοποιήσετε το σύµβολο  $\mathbf{K} \square \mathbf{D}$ 

```
………………………………………. 
procedure score (k : integer; var m, n : integer); 
  begin 
  k := k^*2;
  m:= m-k:
  n: = 2^{*}m+1; writeln(k:4, m:4, n:4) 
  end; 
……………………………………………
 begin 
  a:=2; 
 b:=8;
  c:=6; 
  score (a,b,c); 
 c:=a+b+c;
  writeln(a:4, b:4, c:4) 
 end.
```
Να θεωρήσετε ότι υπάρχουν όλες οι απαιτούµενες προϋποθέσεις για τη σωστή εκτέλεση του προγράµµατος.

#### **ΜΕΡΟΣ Β΄**

- 1. Να σχεδιάσετε ένα λογικό διάγραµµα και να γράψετε πρόγραµµα στη γλώσσα Pascal, το οποίο να
	- (α) δέχεται από το χρήστη το βάρος κάθε ατόµου µιας οµάδας. Ως τέλος της εισαγωγής των δεδοµένων χρησιµοποιείται ο αριθµός 0.
	- (β) ελέγχει ότι το βάρος του κάθε ατόµου είναι αριθµός θετικός, διαφορετικά να ζητά από το χρήστη να δώσει ξανά το βάρος του.
	- (γ) υπολογίζει το µέσο όρο βάρους όλων των ατόµων της οµάδας.
	- (δ) εµφανίζει το ανάλογο µήνυµα:
		- i. «Η οµάδα ανήκει στην ΚΑΤΗΓΟΡΙΑ Α» αν ο µέσος όρος βάρους της οµάδας είναι µικρότερος ή ίσος του 50.
		- ii. «Η οµάδα ανήκει στην ΚΑΤΗΓΟΡΙΑ Β» αν ο µέσος όρος βάρους της οµάδας είναι µεγαλύτερος του 50 και µικρότερος ή ίσος του 80.
		- iii. «Η οµάδα ανήκει στην ΚΑΤΗΓΟΡΙΑ Γ» αν ο µέσος όρος βάρους της οµάδας είναι µεγαλύτερος από το 80.

Το πρόγραµµα πρέπει να εµφανίζει στην οθόνη τα κατάλληλα µηνύµατα για την εισαγωγή των στοιχείων και την εξαγωγή των αποτελεσµάτων.

2. Τα ονόµατα των 25 χωρών της Ευρωπαϊκής Ένωσης θα καταχωρηθούν σε ένα µονοδιάστατο πίνακα µε το όνοµα country. Η έκταση και ο πληθυσµός της κάθε χώρας θα καταχωρηθούν σε ένα άλλο πίνακα πραγµατικών αριθµών δύο διαστάσεων, ο οποίος έχει το όνοµα eurodata και είναι παράλληλος µε τον πρώτο πίνακα.

Να γράψετε πρόγραµµα στη γλώσσα Pascal, το οποίο να

- (α) ζητά από το χρήστη το όνοµα, την έκταση και τον πληθυσµό της κάθε χώρας και να τοποθετεί τις πληροφορίες αυτές στις κατάλληλες θέσεις των δύο πινάκων.
- (β) υπολογίζει την πυκνότητα πληθυσµού της κάθε χώρας και να τοποθετεί την πληροφορία αυτή σε νέο µονοδιάστατο πίνακα µε το όνοµα density (Πυκνότητα = πληθυσµός / έκταση).
- (γ) παρουσιάζει τις πληροφορίες για κάθε χώρα σε τέσσερις στήλες με τις ανάλογες επικεφαλίδες (Χώρα, Έκταση, Πληθυσµός, Πυκνότητα).
- 3. Η Τράπεζα Αίµατος ενός νοσοκοµείου πρόκειται να µηχανογραφηθεί. Κατά την ανάλυση καταγράφηκε η ακόλουθη λειτουργία η οποία και θα εκτελείται από σύστηµα λογισµικού:

Για κάθε αιµοδότη θα αποθηκεύονται σε αρχείο αιµοδοτών τα ακόλουθα στοιχεία: Κωδικός αιµοδότη, ονοµατεπώνυµο, διεύθυνση, τηλέφωνο, ηλικία, φύλο και οµάδα αίµατος.

Όταν ένας αιµοδότης προσέλθει για αιµοδοσία και δεν είναι καταχωρηµένος, τότε θα δίνει όλα τα στοιχεία του πλην του κωδικού και η εγγραφή του θα καταχωρείται στο αρχείο, ο δε κωδικός αιµοδότη θα δηµιουργείται αυτόµατα από το σύστηµα, θα του κοινοποιείται και θα προχωρεί στην αιµοδοσία. Όταν ο αιµοδότης είναι ήδη καταχωρηµένος τότε µε βάση τον κωδικό του θα ανακτάται από το αρχείο αιµοδοσιών η εγγραφή της τελευταίας του αιµοδοσίας και θα ελέγχεται από το σύστηµα το χρονικό διάστηµα που έχει παρέλθει από την προηγούµενη φορά που έδωσε αίµα. Η σύγκριση θα γίνεται µεταξύ της ηµεροµηνίας τελευταίας αιµοδοσίας και της τρέχουσας ηµεροµηνίας. Στην περίπτωση που το διάστηµα αυτό είναι µεγαλύτερο των τεσσάρων µηνών ο αιµοδότης θα προχωρά σε αιµοδοσία, διαφορετικά το σύστηµα θα ενηµερώνει τον υπεύθυνο αιµοδοσίας µε κατάλληλο µήνυµα στην οθόνη ότι η αιµοδοσία δεν είναι επιτρεπτή και η αιµοδοσία θα αναστέλλεται.

Όταν µια αιµοδοσία πραγµατοποιηθεί τότε καταγράφεται στο αρχείο αιµοδοσιών και εκδίδεται πιστοποιητικό µε τα στοιχεία του αιµοδότη και της τρέχουσας αιµοδοσίας το οποίο και παραδίδεται στον αιµοδότη.

Τέλος, το σύστηµα θα δηµιουργεί κατάλογο µε τα στοιχεία των αιµοδοτών οι οποίοι έχουν δώσει αίµα πάνω από δέκα φορές και ο οποίος θα παραδίδεται στο διευθυντή της Τράπεζας Αίµατος.

Να σχεδιάσετε το διάγραµµα ροής δεδοµένων για τη λειτουργία που περιγράφηκε πιο πάνω και να επεξηγήσετε όλες τις διαδικασίες.

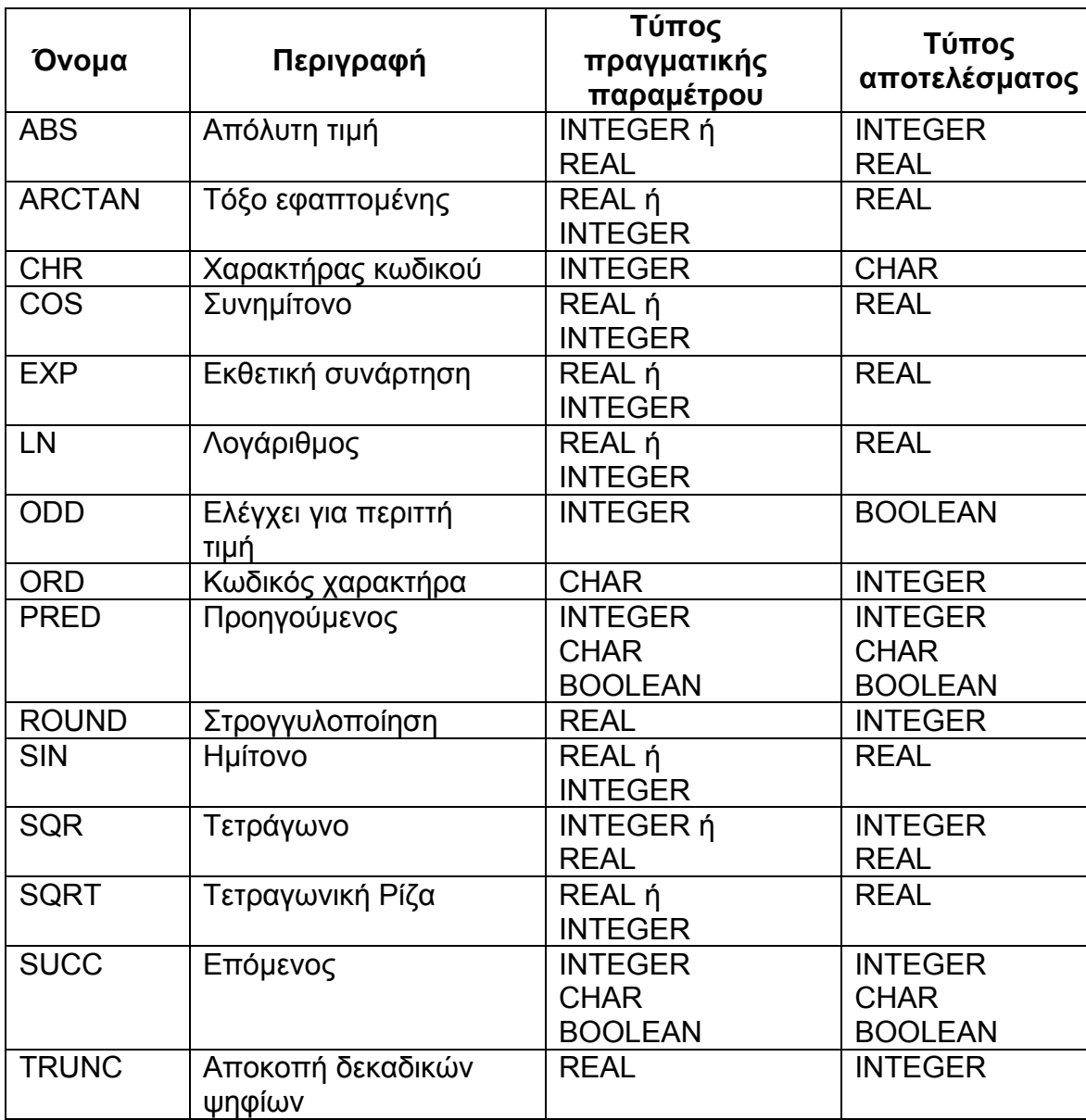

# **ΤΥΠΟΛΟΓΙΟ ΣΥΝΑΡΤΗΣΕΩΝ ΣΤΗΝ PASCAL**